## DNHELP, A DIRECTORY ASSISTOR PROGRAM

## DECUS Program Library

## DECUS No. 8-135

DNHELP is a four-page disk utility program that may reside in core.with DIRECTORY and DISKLOOK. It is designed to assist programmers in investigating the contents of the DN and SAM blocks on the disk under the DEC Disk Monitor System.

For any one file (at a time), DNHELP outputs the contents of the associated directory entry, giving its absolute disk location, the program's name in octal and alphanumerics, the load point and start address, and the File type/File number word, also in octal and alphanumerics. Following the directory entry; the block numbers assigned to the file number are printed out. Finally, the (octal) total number of blocks typed is printed, and the program asks for the next user request .

## Other Features

 $\left\langle \right\rangle$ 

.<br>يونس <sub>الم</sub>العم  $\vec{r}$  $\mapsto$  1. "?" is typed to illegal requests, and the program recycles to "\*IN-"

2. Typing "A < CR >" as a request gives the first available directory entry and the numbers of free blocks.

3. Striking a key during type-out halts printing and causes "\*IN-" to be typed out.

4. A "RUBOUT" will erase a request.

 $5.$   $\int$  C(CTRL C) returns control to the monitor.

DNHELP starts at 5¢ØØ. Systemmonitor head (DEC Disk ETape] Monitor System) must be in core at 7600. Calls on SYS I/O. A carriage return initiates execution of a request. The program works with both disk and DEcfape. The format for address output (Block Address) is that used by DLOOK and SYSLUK. See the example sequence for typical usage.

 $\mathbf{I}$ 

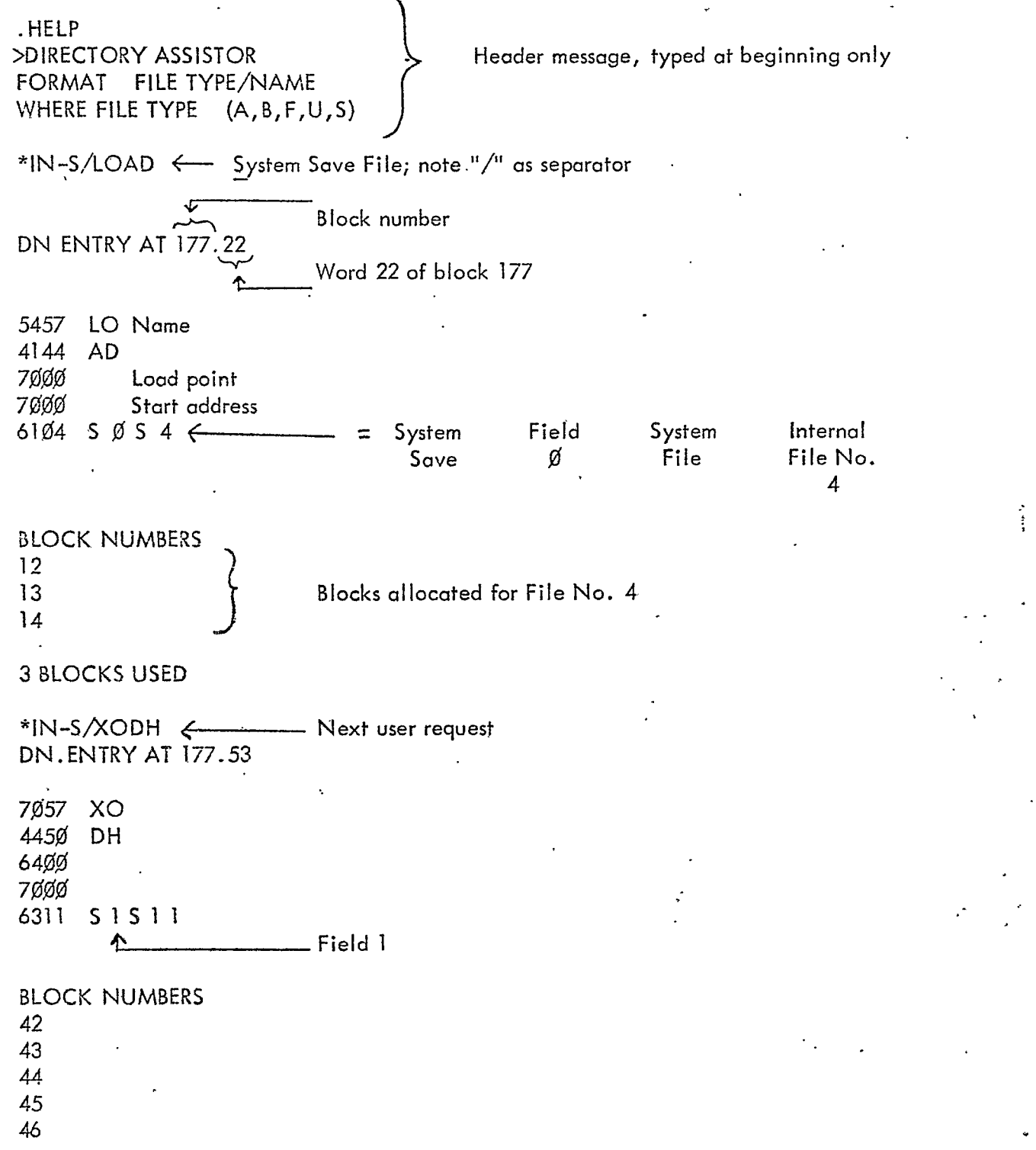

 $\mathcal{L}_{\mathcal{A}}$ 

 $\mathcal{L}_{\mathcal{A}}$ 

\*\*\*\*<br>\*\*<br>\*\*

 $\sqrt{\frac{2}{\pi}}$ 

 $\sum_{k=1}^{\infty}$ 

مقلي<br>مقلي

 $2<sup>+</sup>$ 

**5 BLOCKS USED** 

 $\mathscr{P}^{\mathscr{P}}$ 

-Request for Available DN entry, numbers of free blocks \*IN-A ← DN ENTRY AT 201.41 Ø Ø  $\pmb{0}$  $\mathbf{O}$  $\emptyset$  A  $\emptyset$  U  $\emptyset$ **BLOCK NUMBERS** 362 363 364 365 37Ø 372 6 BLOCKS USED  $\leftarrow$  6 free blocks \*IN-UT? < improper format \*IN-U/TEMP user file "TEMP" not on disk.  $? \leftarrow$ \*IN-S/EX C DN ENTRY AT 177.3 457Ø EX 43 C 7ØØØ 7øøø  $61Ø1$   $SØS1$ DN ENTRY AT 201.41 6445 TE 556Ø MP ø ø 6040 U Ø U 40 User save file

 $\mathfrak{3}$ 

BLOCK NUMBERS<br>321

I BLOCKS USED

 $\begin{picture}(180,170) \put(0,0){\line(1,0){150}} \put(10,0){\line(1,0){150}} \put(10,0){\line(1,0){150}} \put(10,0){\line(1,0){150}} \put(10,0){\line(1,0){150}} \put(10,0){\line(1,0){150}} \put(10,0){\line(1,0){150}} \put(10,0){\line(1,0){150}} \put(10,0){\line(1,0){150}} \put(10,0){\line(1,0){150}} \put(10,0){\line(1,0){150$ RUBOUT typed  $\Rightarrow$ .  $\leftarrow \uparrow c$ typed

 $\overline{a}$ 

**BARKER** 

 $\frac{5}{2}$  .

۰. پ